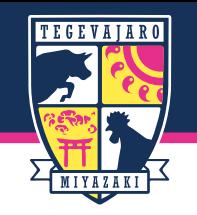

## **Club J.LEAGUEでの表示**

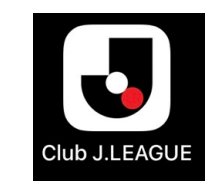

#### Club J.LEAGUEをダウンロード ↓ アプリを開く(右図①)

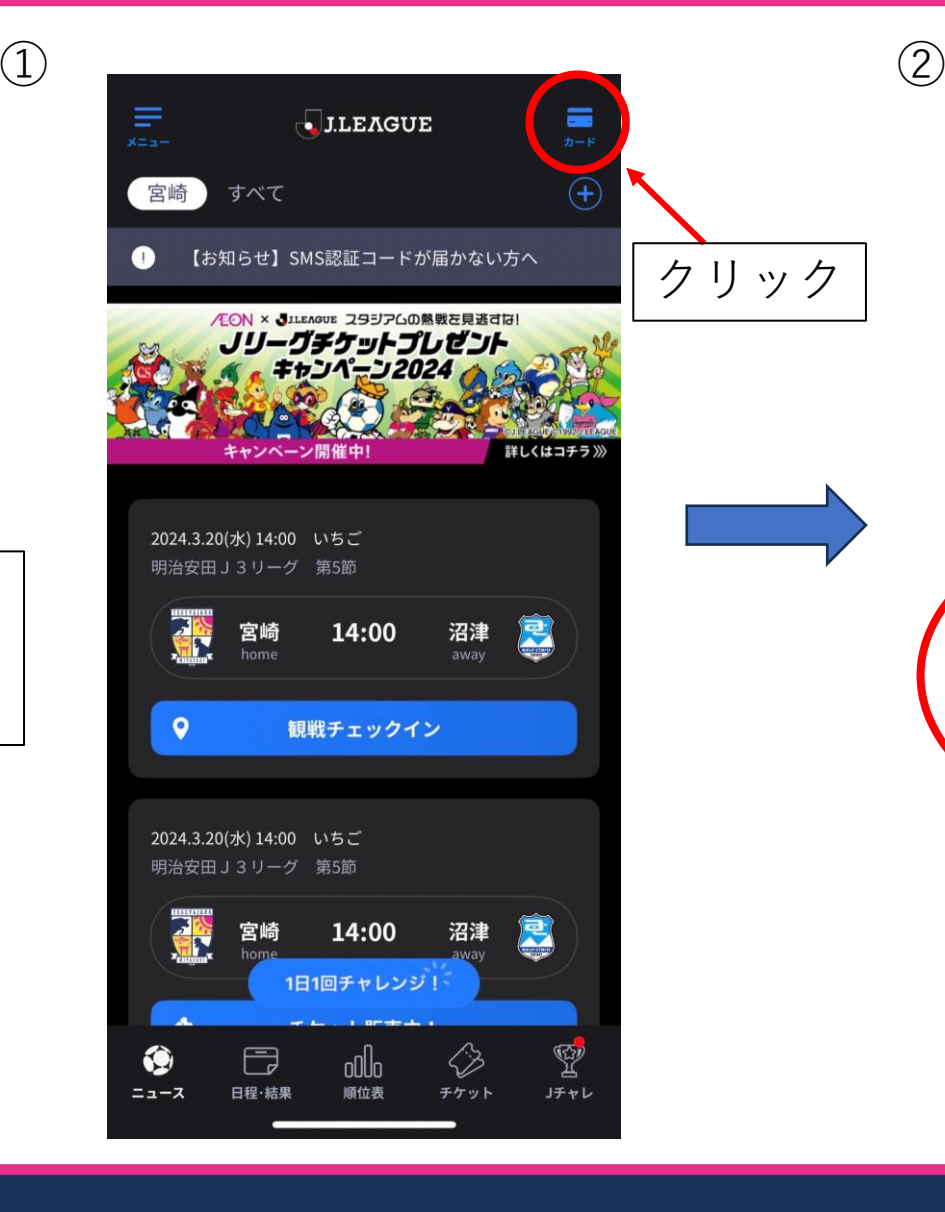

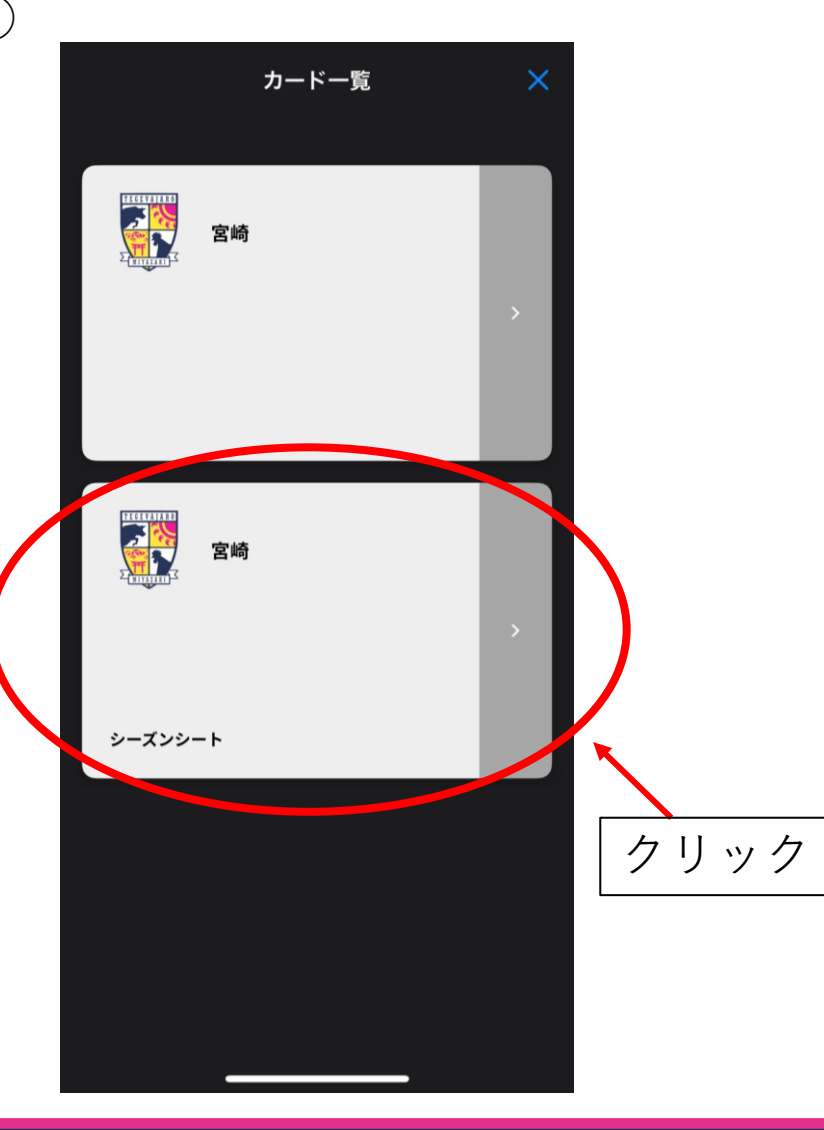

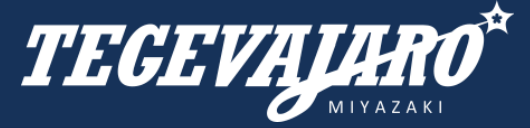

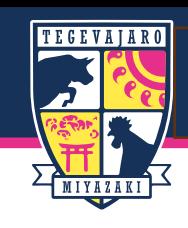

## **KGI・KPI設定**

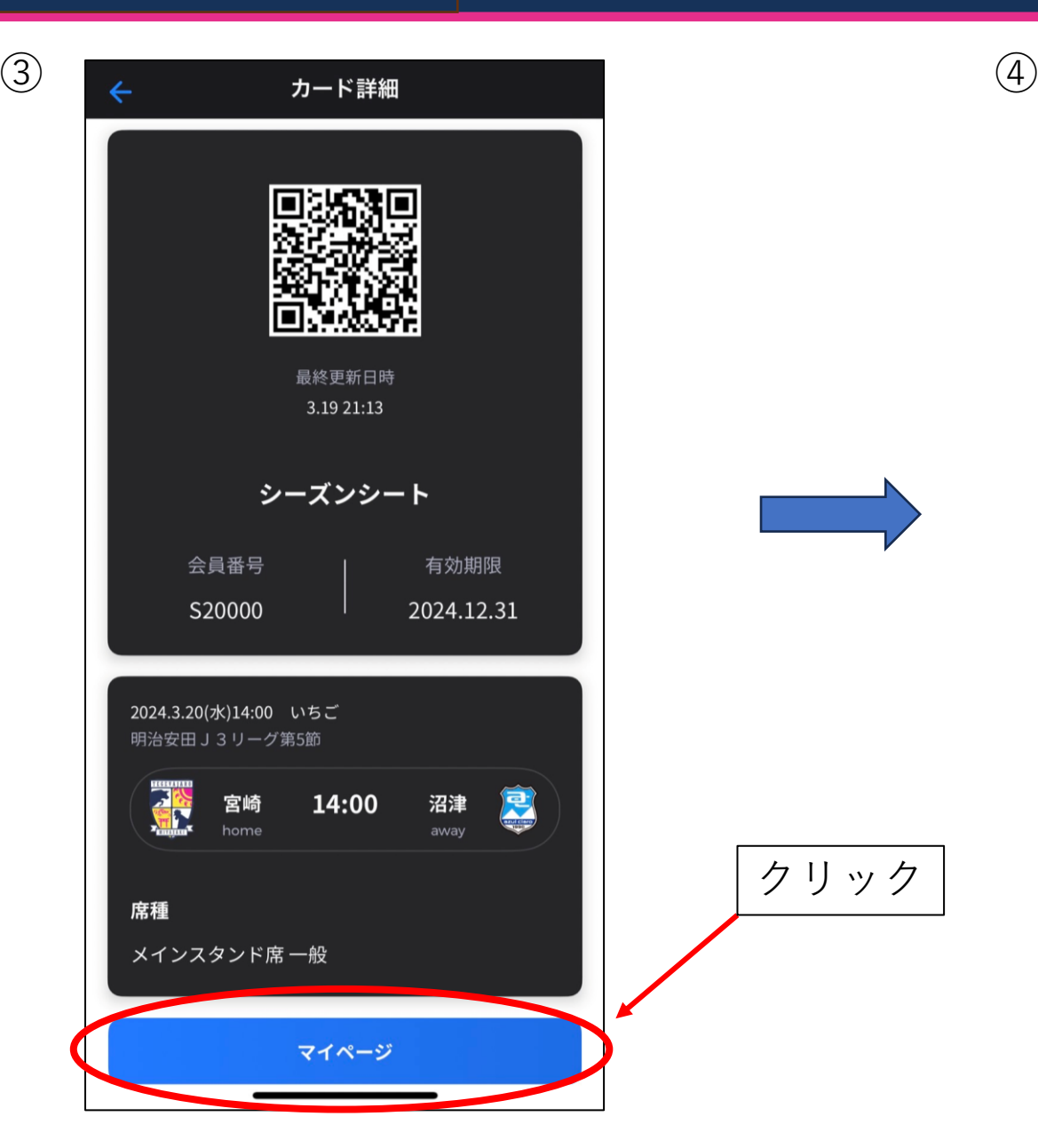

クリック

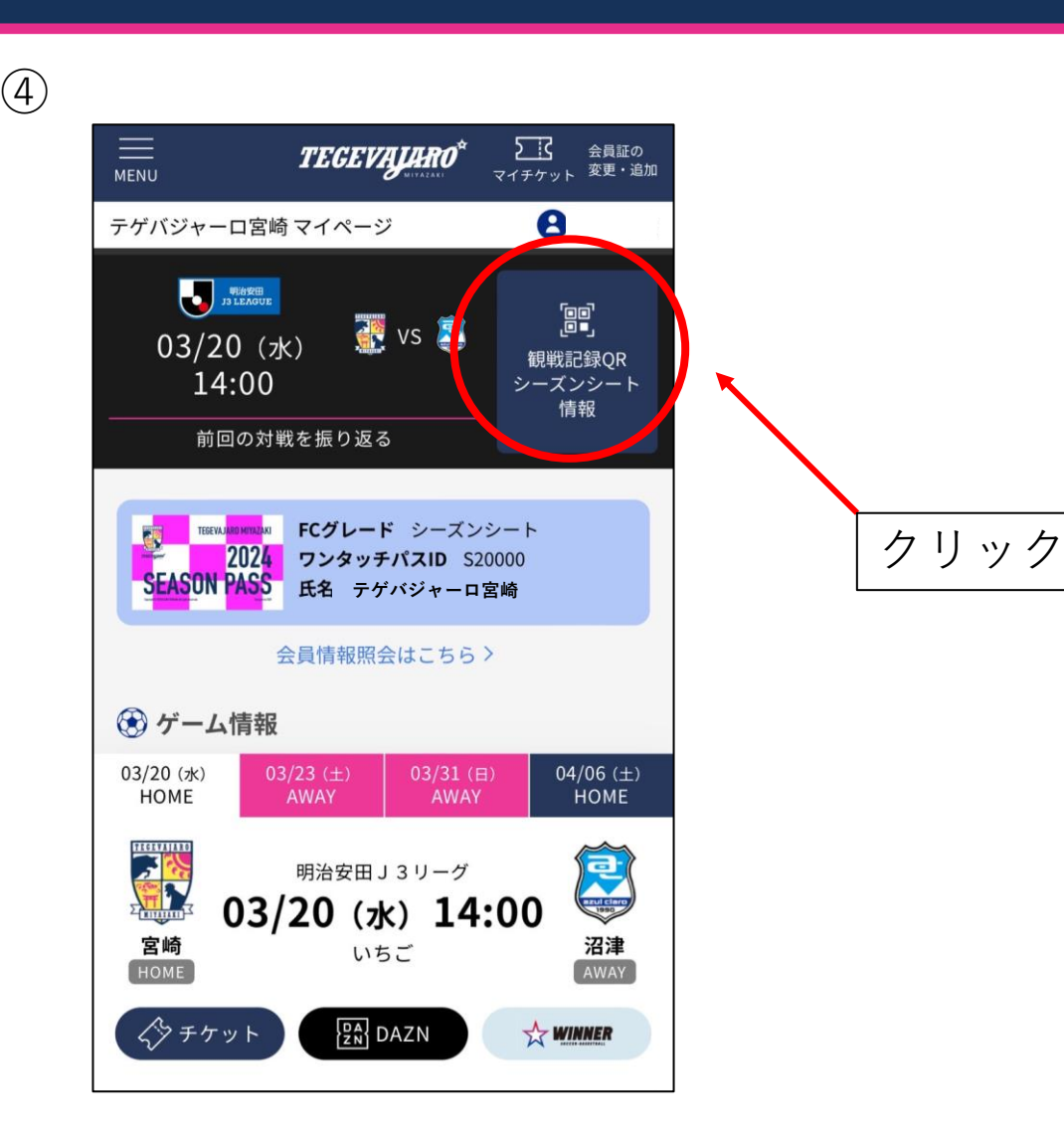

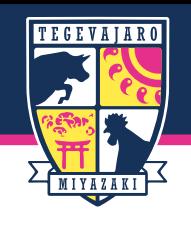

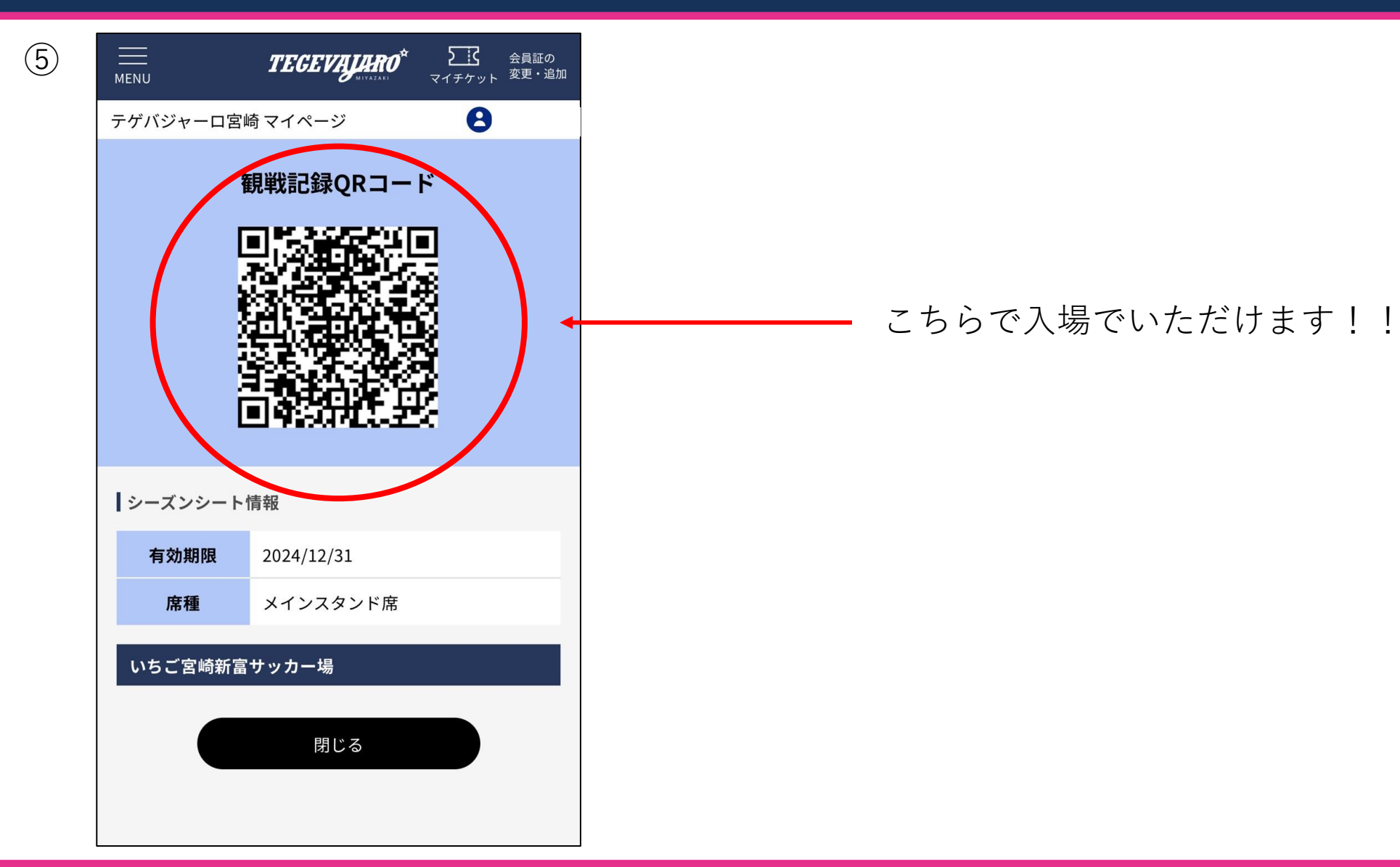

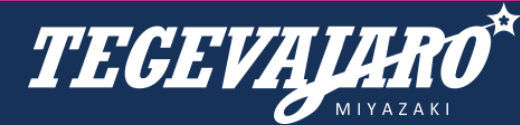

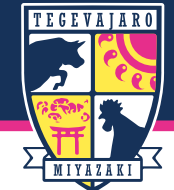

#### **LINE会員証での表示**

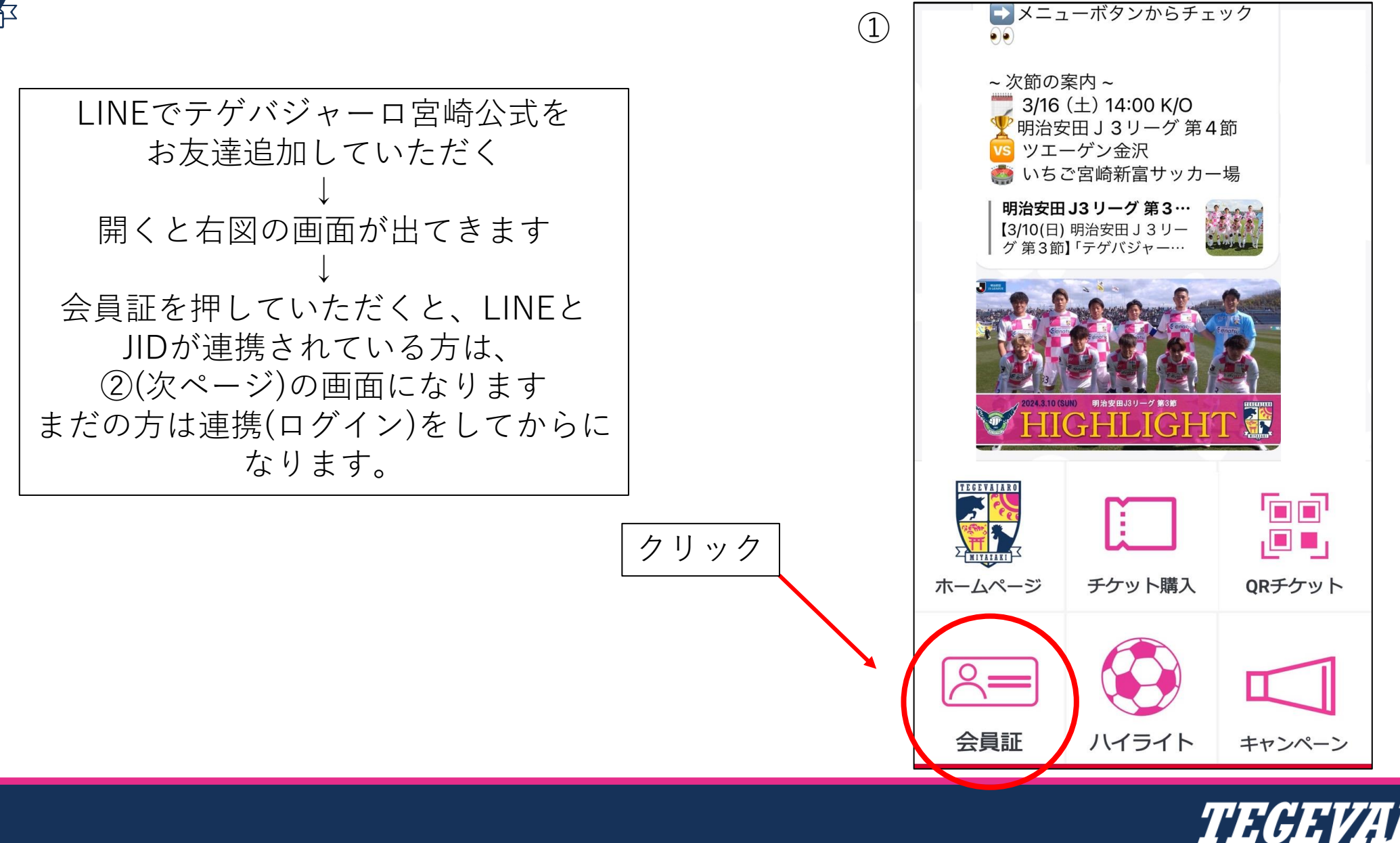

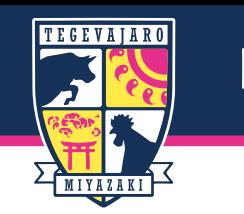

#### 申込フォーム別

# 登録が完了すると…

こちらで入場でいただけます!!

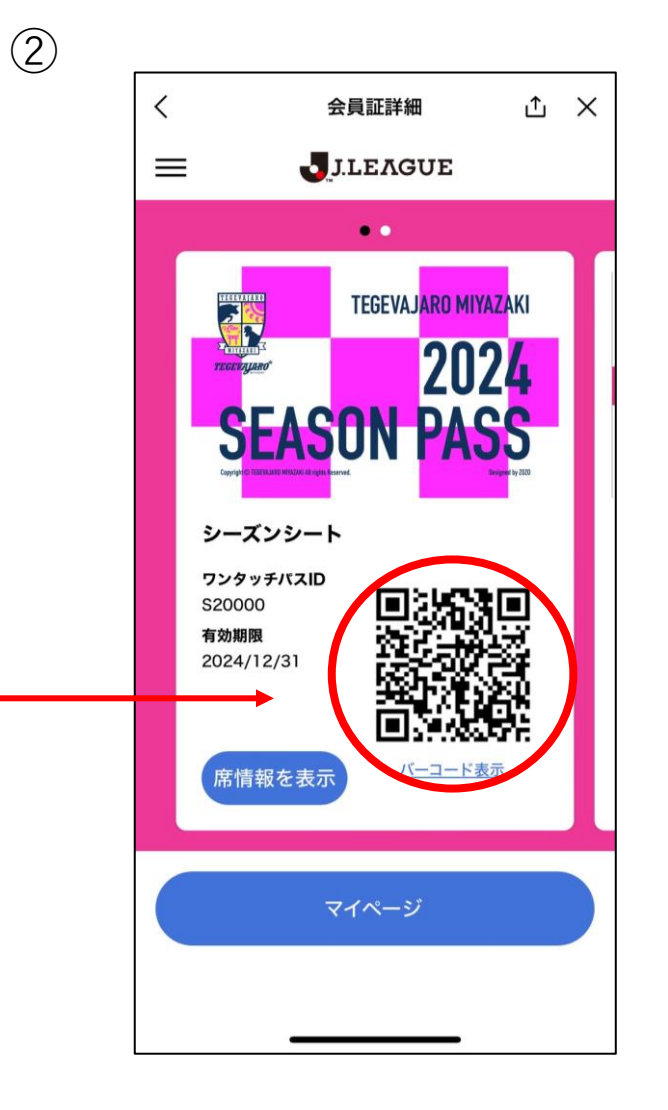

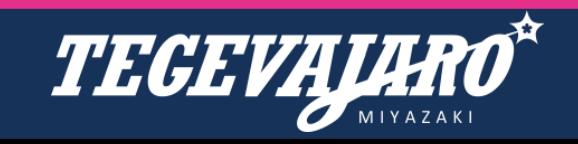